# GUIDE TO PREPARE FINAL YEAR DISSERTATION

Inosha Amarasekara

Assistant Librarian

Faculty of Agriculture

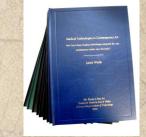

#### I. GENERAL GUIDELINES FOR THE DISSERTATION PREPARATION

Guideline for the Preparation of Final Year Dissertation

#### B.Sc in ARMT, B.Sc in ABM, B.Sc in GT

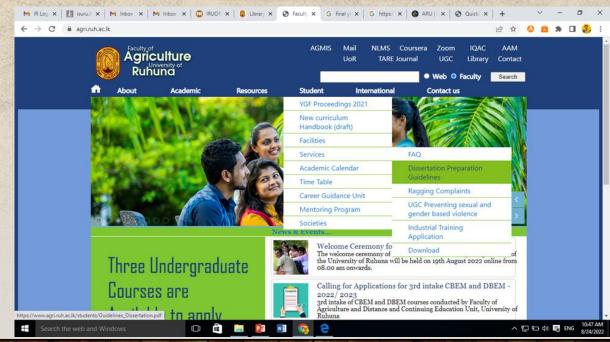

### **COMMON MISTAKES**

| TABLE OF CONTENT                                                                                                    |                                                                                                    |
|----------------------------------------------------------------------------------------------------|----------------------------------------------------------------------------------------------------|
| ABSTRACT                                                                                                    |                                                                                                    |
| ACKNOWLEDGEMENT                                                                                                    | iv                                                                                                    |
| TABLE OF CONTENTS                                                                                                    | vii                                                                                                    |
| LIST OF TABLES                                                                                                    | ix                                                                                                    |
| LIST OF FIGURES                                                                                                    | x                                                                                                    |
| LIST OF PLATES                                                                                                    | xii                                                                                                    |
| LIST OF ABBREVIATIONS                                                                                                    | xiii                                                                                                    |
| CHAPTER ONE INTRODUCTION.                                                                                                    | 1                                                                                                    |
| CHAPTER TWO LITERATURE REVIEW         2.1 Global Warming and Climate change.         2.1.1 Soil Carbon and Global Carbon Cycle.         2.2 Soil Carbon Sequestration.         2.3 Sources and Forms of Carbon in Soil.         2.3.1 Soil Organic Carbon.         2.3.2 Total Organic Carbon.         2.3.3 Microbial Biomass Carbon.         2.3.4 Permanganate Oxidizable Carbon.         2.3.5 Water Soluble Carbon.         2.4 Soil Available Potassium Calcium Magnesium and Phosphorous.         2.5 Soil Nitrogen.         2.6 F: B Ratio in Soil.         2.7 Soil C Sequestration in Sri Lanka.         2.8 Hambantota Botanical Garden. | 12<br>12<br>13                                                                                                    |
| CHAPTER THREE MATERIALS AND METHOD                                                                                                    | 15<br>15<br>15<br>19<br>19<br>19<br>19<br>20<br>20<br>20<br>20<br>21<br>21<br>21<br>22<br>22<br>22<br>22<br>22<br>22<br>22 |

#### TABLE OF CONTENT

| ABSTRACT                                                           |        |
|--------------------------------------------------------------------|--------|
| ACKNOWLEDGEMENT                                                    | 11     |
| TABLE OF CONTENT                                                   | IV.    |
| LIST OF TABLES                                                     | VI     |
| LIST OF PLATES                                                     | VII    |
| LIST OF FIGURES                                                    | VIII   |
| ABBREVIATIONS                                                      | 1X     |
| CHAPTER 1                                                          |        |
| INTRODUCTION                                                       | 1      |
| 1.1 Background                                                     | 4      |
| 1.2 Objectives                                                     |        |
| CHAPTER 2                                                          | 5      |
| REVIEW OF LITERATURE                                               | 4      |
| 2.1 Sheep and Sheep management systems in Sri Lanka                | 6      |
| 2.2 Helminthes in sheep                                            |        |
| 2.3 Helminthes life cycle                                          |        |
| 2.3.1 Egg production                                               | ent 11 |
| 2.3.2 Development and survival of infective larvae in the environm | 12     |
| 2,4Pathogenesis of gastro-intestinal nematode infections in sheep  | 12     |
| 2.4.1 Effect of larval stages on the host                          | 13     |
| 2.4.2 Effect of adult worms on the host                            | 14     |
| 2.5 Economic impact of GI nematodes in sheep                       | 15     |
| 2.6 Control method of helminthes parasites                         | 16     |
| 2.6.1 Pasture management                                           |        |
| 2.6.2 Soil management                                              | 16     |
| 2.6.3 Nutritional management                                       | 17     |
| 2.6.4 Biological control                                           | 1      |
| 2.6.5 Development of resistant breeds                              | 1      |
|                                                                    | 1      |
| 2.6.6 Development of vaccines                                      |        |
| 2.6.7 Nematode control through bioactive forages                   |        |
| 2 7 Batakirilla (Erythroxyllum moonii)                             |        |

#### Line Spacing

#### **COMMON MISTAKES**

categorized as Intensive, Semi Intensive and Extensive management systems: in Sri Lanka Jaffna local sheep is the indigenous sheep predominately found in Jaffna peninsula. Exotic types of sheep are the breeds imported from other countries such as Red madras and Bannur breeds. However at present in Sri Lanka majority of sheep population is cross bred sheep which animals having the gene combination of any two or more of the above mentioned animal types. They are mainly rearing at low country intermediate zone in Sri Lanka.

Gastrointestinal nematode parasitiam is the most serious constraint affecting sheep production worldwide.Parasites are integrated into the food chain of foraging small ruminants. A balanced grazing system provides an adequate source of nutrients and an acceptable GIN burden that allows an optimum level of productivity. However, a breakdown in such balance may induce severe parasite infections.The nematodes can cause severe blood loss resulting in anemia, anorexia, depression, loss of condition, and eventual death. Economic losses are caused by decreased production, the costs of prophylaxis and treatment, and the death of the infected animals. (J.F.J. Torres Acosta, 2012) The current financial and agriculture losses caused by parasites have a substantial impact on farm sheep and cattle in Australia has been estimated at 1 billion dollars and are proposed to be tens of billions of dollars worldwide, according to the sales of antiparasitic compounds by paramaceutical companies, excluding production losses

(Florian Roeber, 2013) Control of GI nematode in partinants is currently achieved through prophylactic or therapeutic use of anthelmintic, combined with grazing management strategies or therapeutic use of anthelmintic, combined with grazing management strategies that are aimed at reducing contact between the host and the infective stages of the T CHAPTER 2 LITERATURE REVIEW

#### 2.1. Global Warming and Climate Change

Global warming and climate change are situation of the observed century-scale rise in The Inter-governmental Panel on Climate Change (IPCC) reported in 2014 more than 95% gasses and other human activities. During the 21st century the global surface temperature is likely to rise a further 0.3 to 1.7 °C (0.5 to 3.1 °F) for their lowest emissions scenario using stringent mitigation and 2.6 to 4.8 °C (4.7 to 8.6 °F) for their highest(Stocker et al., 2013). The greenhouse effect is the process by which absorption and emission of infrared radiation by gases in a planet's atmosphere warm its lower atmosphere and surface (Tyndalland John, 1861). The main reasons of happen greenhouse effect is atmospheric gases and that gases are trapped sun heat. This situation is a natural condition and it is necessary for the control earths average temperature. But this phenomenon happen too intense, it is cause to increase atmospheric temperature more than average temperature. It is impossible and difficult to most of life on earth. This situation can explain as a global warming. When increasing greenhouse gasses emission it also cause to the increase greenhouse effect and global warming. As a side effect it also causes to the change global climate and it is very big problem in the world. For the greenhouse effect mostly affect greenhouse gases such as water vapor, carbon dioxide, ane, and nitrous oxide result mainly from is oxide. Carbon dioxide, i methane, and ni human activities (Perry Miller et al., 2004).

#### In text Referencing

#### **COMMON MISTAKES**

REFERENCES tion Laboratory techniques. Ministry of Agriculture, ALEME HAILELULE, A. Y. TESFAYE ABRAHA 2015. Invitro Antihelminite Activities of Ferrary Stantific Activities of Four Med inal Plants against Haemonchus contortus. Scientific BERSISSA KUMSA, T. T., T SHALE SORL RETA DUGUMA, BEDRU HUSSEN 2011. Helminths of She p and Goats in Central Oromia (Ethiopia) During the Dry d and Veterinary Advances, 10, 1845-1849. TISDELL, S. R. H CRAMSAY 1999. The economic impacts of endemic diseases programmes, 18, 380-398. DE S., S. P. K. 2009. Biological Control of Helminth Parasites by Predatory Fungi. Online DUVAL, J 1994. THE CONTROL OF INTERNAL PARASITES IN RUMINANTS [Online]. MeGill University: Ecological Agriculture Projects. Available: http://cap.mcgill.ca/agrobio/ab370-04e.htm#PREVENTIVE MEASURES FLORIAN ROEBER, A. R. J., ROBIN B GASSER 2013. Impact of gastrointestinal parasitic nematodes of sheep, and the role of advanced molecular tools for exploring epidemiology and drug resistance - an Australian perspective. Parasites & Vectors, 6. FREER M. D. H. 2002. Sheep Nutrition. G. KANDASAMY, R. P. V. J. R., R.S. RAJAKARUNA 2013. Gastrointestinal and blood parasites of a free grazing flock of sheep in Kaithady farm in the Jaffna District. Journal of the National Science Foundation of Sri Lanka, 41, 195-201. G.R.AHAMANN, H. S. 2006. Alternative strategies to prevent and control endoparasite diseases in organic sheep an goat farming, 49-82. GITHIORI, J. B. 2004. Evaluation of Anthelmintic Properties of Ethnoveterinary Plant Preparations Used as Livestock Dewormers by Pastoralists and Small Holder Farmers in Kenya, Swedish University of Agricultural Sciences. J.F.J. TORRES ACOSTA, C. A. S. C., H. HOSTE, A.J. AGUILAR CABALLERO, R. CAMARA SARMIENTO, M.A. ALONSO DIAZ 2012. Nutritional manipulation of sheep and goats for the control of gastrointestinal nematodes under hot humid and subhumid tropical conditions. The Official Journal Of the International Goat Association, 103, 28-40. :49

#### Bibliography

#### HARVARD REFERENCING STYLE

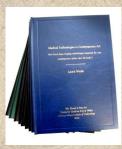

#### • (http://libweb.anglia.ac.uk/referencing/harvard.htm).

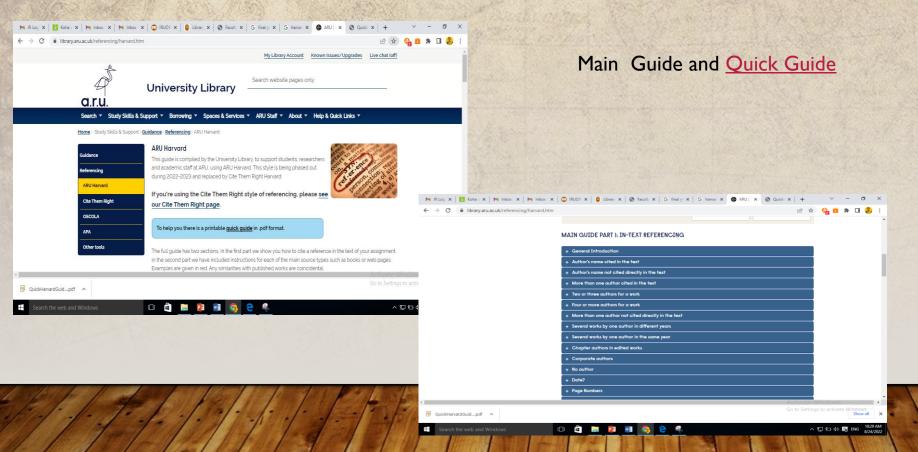

## 2. INFORMATION SEARCHING

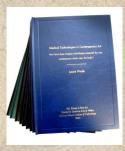

E- Resources???

All the products which provides the access through a computer network. The electronic resources are also known as online information resources (Ex: bibliographic databases, electronic reference books, search engines for full text books, and digital collections of data.)

University of Ruhuna E-Resources ????

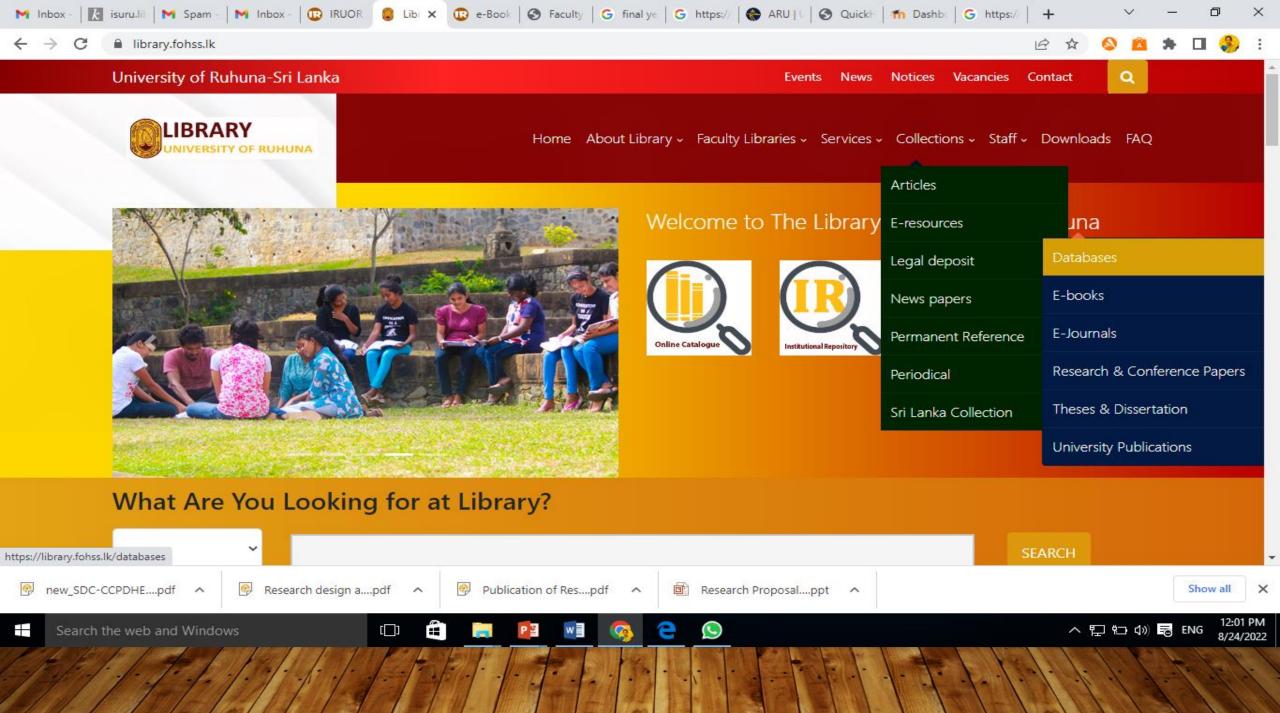

#### What you can refer through the university.....

# cemerald insight

Access and authentication: Please visit our page.
 Close X
 Vetorne Guest user
 Close S Case Studies
 Register for a profile C Case Cugin
 Close X
 Login
 Close X
 Close X
 Close X
 Close X
 Close X
 Close X
 Close X
 Close X
 Close X
 Close X
 Close X
 Close X
 Close X
 Close X
 Close X
 Close X
 Close X
 Close X
 Close X
 Close X
 Close X
 Close X
 Close X
 Close X
 Close X
 Close X
 Close X
 Close X
 Close X
 Close X
 Close X
 Close X
 Close X
 Close X
 Close X
 Close X
 Close X
 Close X
 Close X
 Close X
 Close X
 Close X
 Close X
 Close X
 Close X
 Close X
 Close X
 Close X
 Close X
 Close X
 Close X
 Close X
 Close X
 Close X
 Close X
 Close X
 Close X
 Close X
 Close X
 Close X
 Close X
 Close X
 Close X
 Close X
 Close X
 Close X
 Close X
 Close X
 Close X
 Close X
 Close X
 Close X
 Close X
 Close X
 Close X
 Close X
 Close X
 Close X
 Close X
 Close X
 Close X
 Close X
 Close X
 Close X
 Close X
 Close X
 Close X
 Close X
 Close X
 Close X
 Close X
 Close X
 Close X
 Close X
 Close X
 Close X
 Close X
 Close X
 Close X
 Close X
 Close X
 Close X
 Close X
 Close X
 Close X
 Close X
 Close X
 Close X
 Close X
 Close X
 Close X
 Close X
 Close X
 Close X
 Close X
 Close X
 Close X
 Close X
 Close X
 Close X
 Close X
 Close X
 Close X
 Close X
 Close X
 Close X
 Close X
 Close X
 Close X
 Close X
 Close X
 Close X
 Close X
 Close X
 Close X
 Close X
 Close X
 Close X
 Close X
 Close X
 Close X
 Close X
 Close X
 Close X
 Close X
 Close X
 Close X
 Close X
 Close X
 Close X
 Close X
 Close X
 Close X
 Close X
 Close X
 C

Subject areas of marketing, management, human resources, quality, economics, information management, operations, engineering, production and property, education, health and social care and other social science articles.

#### JSTOR

The collections feature the full-text articles of more than 2,800 academic journals across the humanities, social sciences, and natural sciences. Journals span continents and languages, with

titles from 1,200 publishers from 57 countries.

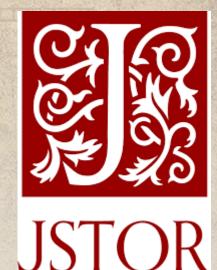

## WILEY

- Collection of research topics on Agriculture, Aquaculture, Food Science, health, physical sciences, social sciences, the humanities, and more.
- Access over 7.5 million articles from 2,000+ journals, 21,000+ books, and hundreds of reference works, laboratory protocols, and databases.

# WILEY ONLINE LIBRARY

#### **OXFORD UNIVERSITY PRESS**

 Subject areas across the arts & humanities, law, medicine & health, science & mathematics, and social sciences. You can discover and explore scholarly books and journals from OUP, as well as from a wide array of leading university presses and learned societies on Oxford Academic.

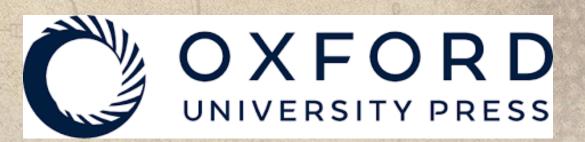

### How to access to e-resources?

🔄 🖈 🔕 🛍 🗯 🗖 🌏

へ 🗉 🗁 🕼 🔜 ENG

## When you at University Network

- Go to Library Website
- Access through provided

There are four kind of E Databases, you can refer through Library, University of Ruhuna. They are Emerald Insight, JSTOR, Wiley Online Library and Oxford University Press.

M Inbox 🔣 isurul | M Spam | M Inbox | 😳 IRUOF 🏮 Lit: 🗙 😳 e-Boo | 🥸 Facult | G final y | G https:/ 🌍 ARU | 🚱 Quick | 👘 Dasht | G htt

You can access to Emerald Insight, JSTOR and Oxford University Press by using either on campus or off campus facility. If you want to use off campus facility, you need to acquire the relevant IP Number from the university library administration.

#### emerald insight

library.fohss.lk/database

 $\leftarrow \rightarrow C$ 

Search the we

Emerald Insight is a comprehensive collection of peer reviewed management journals providing full tout access to 150 journals and reviews from 300 management journals.

ம 🛍

new SDC-CCPDHE....pdf 
Research design a....pdf 
Publication of Res....pdf

Emerald (Access from Off-Campus) Emerald (Access from On-Campus)

#### When you away from University Network

- Install VPN
- Connect your home network to University's IP range
- Go to Library Website
- Access through the provided Links

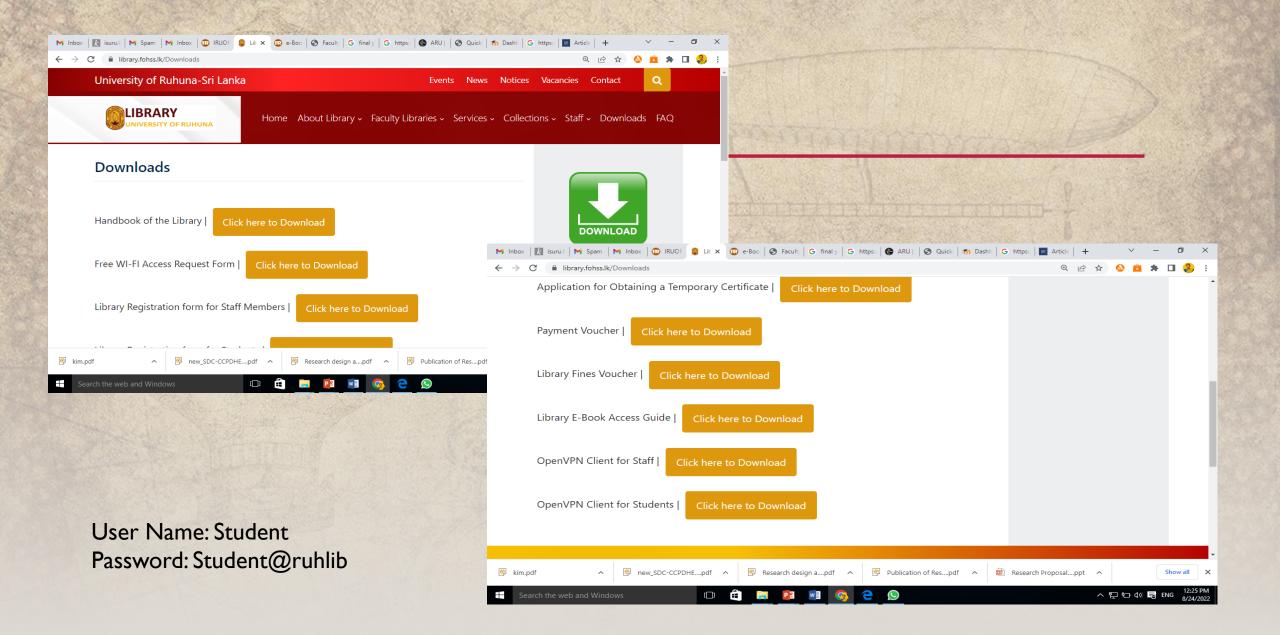

#### **EXAMPLE :** *"DISASTER RISK AND IMPACTS"*

## When you visit as Guest User

 Emerald Insight search Results

#### Only content I have access to X

#### Year

Last week (52) Last month (76) Last 3 months (144) Last 6 months (230) Last 12 months (436) All dates (1503)

From Year To Year Go

#### Content type

Article (1207) Book part (193) Earlycite article (102) Case study (1)

#### When you at University Network

 Emerald Insight search Results

Only content I have access to X

Year

Last week (160) Last month (284) Last 3 months (681) Last 6 months (1200) Last 12 months (1977) All dates (8512)

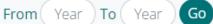

#### Content type

Article (7486) Earlycite article (832) Book part (193) Case study (1)

#### Access Availability

#### **Open Access Contents**

You can filter the contents and able to download the full publication

#### **Commercialized Contents**

 Visible only the Abstract and References

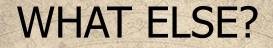

# Google Scholar

### https://scholar.google.com/

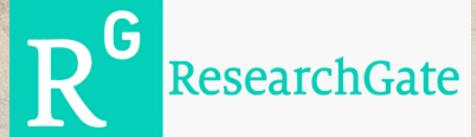

## https://www.researchgate.net/

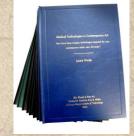

#### BEST DATABASES FOR FINDING AGRICULTURE ARTICLES

| CAB Direct               |                                             |
|--------------------------|---------------------------------------------|
| AGRICOLA                 |                                             |
| Web of Science           |                                             |
| PubAg                    | https://pubag.nal.usda.gov/                 |
| AGRIS                    | https://agris.fao.org/agris-search/index.do |
| AgEcon Search            | https://ageconsearch.umn.edu/               |
| Agricultural & Environme | ental Science Database                      |

# Alternative method to access commercialized contents

| 🔒 şci-hub.se                                                                             |                    |
|------------------------------------------------------------------------------------------|--------------------|
| sci-hub                                                                                  | Find DOI of the    |
| enter your reference                                                                     | publication        |
| knowledge to everyone<br>database about Elbakyan stats donate                            | Search via DOI     |
| <mark>English</mark> 简体中文 Русский Português<br>:i-hub.se sci-hub.st sci-hub.ru see all → | http://sci-hub.se/ |

20:13:02 Adjusted Plus-Minus for NHL Players using Ridge Regression with Goals, Shots, Fenwick, Corsi / Journal of Quantitative Analysis in Sports Macdonald, 2012

20:13:02 Recent advances in maintenance and facility management / Production Planning & Control Cigolini, 2008

### DOI

A DOI (Digital Object Identifier) is a unique and never-changing string assigned to online (journal) articles, books, and other works. DOIs make it easier to retrieve works, which is why citation styles, like APA and MLA Style, recommend including them in citations.

You may find DOIs formatted in various ways:

- doi:10.1080/02626667.2018.1560449
- https://doi.org/10.1111/hex.12487
- https://dx.doi.org/10.1080/02626667.2018.1560449
- https://doi.org/10.1016/j.jpsychires.2017.11.014

#### **Information Searching Techniques**

- Keyword Search Use subject areas to search, Natural Languages are mostly use.
- Boolean Search Boolean Operators use to search information. Most common operators are AND, NOT, OR
- Phrase Search Use quotation marks around the phrase for limit the search results

| Google | poultry farming in Sri Lanka X 煤 🤉                                                                    |                 |
|--------|----------------------------------------------------------------------------------------------------|-----------------|
|        | Q All Images ► Videos 	 News 	 Maps 	 More Tools                                                      | The             |
|        | About 1,050,000 results (0.49 seconds)<br>Sri Lanka's poultry industry has expanded greatly in recent | Boolean         |
| Google | poultry farming AND Sri Lanka X 💺 🭳                                                                   | Search          |
|        | Q All 🖾 Images 🖽 News ◊ Maps 🕞 Videos : More Tools                                                    | Contraction (B) |
|        | About 6,130,000 results (0.53 seconds)                                                                |                 |
| Google | poultry farming                                                                                       |                 |
|        | 🔍 All 🖾 Images 🕞 Videos 🏴 Books 💷 News 🗄 More 🛛 Tools                                                 |                 |
|        | About 58,600,000 results (0.45 seconds)                                                               | Phrase          |
|        |                                                                                                    | Search          |
| Google | "poultry farming" × 🌷 🤇                                                                               |                 |
|        | Q All Images IN Videos I Books I News I More Tools                                                    |                 |
|        | About $4.210,000$ requires $(0.42$ accorde)                                                           |                 |

About 4,310,000 results (0.43 seconds)

## **3.CITATION & BIBLIOGRAPHY MANAGEMENT**

 Researchers use different reference management software to manage citation and references of their scholarly works.

Ex: Mendeley Zotero End Note

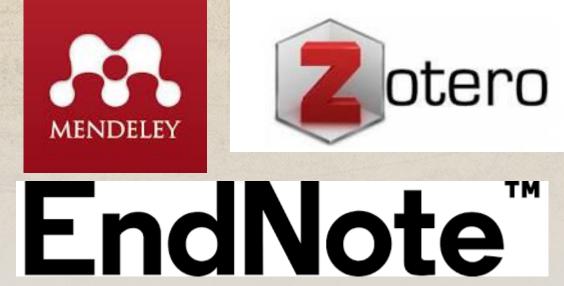

## User guide for Mendeley

#### Mendeley Installation Guide

| Add Folders Sync                                              | ⑦<br>Help |                |            |                                                             |                                                            |                                                               |                     |              |                                    | Q - Search.       |         |                       |          |             | Inosha | 3 |
|---------------------------------------------------------------|-----------|----------------|------------|-------------------------------------------------------------|------------------------------------------------------------|---------------------------------------------------------------|---------------------|--------------|------------------------------------|-------------------|---------|-----------------------|----------|-------------|--------|---|
| 1y Library                                                    | ^         | ali            | Doci       | iments Edit Settings                                        |                                                            |                                                               |                     |              |                                    |                   |         |                       |          |             |        |   |
| Recently Added     Recently Read                              |           | r   •          | E          | Authors<br>Curcuma, L                                       | Title<br>Collections and                                   | d Seedling Progenies in                                       |                     | Year<br>2009 | Published In                       | Added ^<br>1:41pm | Details | Notes                 | Contents |             |        |   |
| Favorites                                                     | 2         |                | •          | Anandaraj, Muthuswamy;<br>Sudharshan, M.R.                  | M SC PL O E -                                              | C EO PL O E -                                                 |                     |              |                                    | 1:41pm            |         |                       |          |             |        |   |
| My Publications                                               | T.        | ÷ •            |            | Sasikumar, B.; Syamkumar,<br>S.; Remya, R.; Zachariah, T    | PCR based det<br>of turmeric por                           | tection of adulteration in<br>wder                            | the market samples  | 2004         | Food<br>Biotechnology              | 1:41pm            |         |                       |          |             |        |   |
| Ilistory                                                      | z         | <del>.</del> • | <b>P</b>   | Jayaprakasha,<br>Guddadarangavvanahally K                   |                                                            | osition of Turmeric Oil -<br>esin Industry and Its Inf        |                     | 2001         | Zeitschrift fur<br>Naturforschung  | 1:41pm            |         |                       |          |             |        |   |
| Create Folder                                                 | 72        | ε              | <b>[</b> ] | Shannon, Dennis A.; van<br>Santen, Edzard; Salmasi, Sa      |                                                            | shment method, and var<br>and curcumin content in t           |                     | 2019         | Crop Science                       | 1:41pm            |         |                       |          |             |        |   |
| xternal Library                                               | Z.        | τ              | <b>P</b>   | Sasikumar, B.                                               | Turmeric                                                   |                                                               |                     | 2012         | Handbook of<br>Herbs and Spic      | 1:41pm            |         |                       |          |             |        |   |
| Create Group                                                  | - 2       | 7 •            | <b>P</b>   | Ishara, Wanasundara                                         | ON 1872                                                    |                                                               |                     | 2022         |                                    | 1:41pm            |         |                       |          |             |        |   |
| ter by Authors                                                | • • ž     | ξ •            | <b>P</b>   | Prasad Yadav, Roshan;<br>Tarun, Gaur; Roshan Prasa          | Versatility of t                                           | urmeric: A review the go                                      | den spice of life   | 2017         | ~ 41 ~ Journal of<br>Pharmacognosy | 1:41pm            |         | No documents selected |          |             | cted   |   |
| ntar, Mohammad<br>andaraj, Muthuswamy                         | z         | <u>ة</u> •     | <b>P</b> ] | Li, Shiyou                                                  | Chemical Comp<br>Turmeric (Curc                            | oosition and Product Qua<br>cuma longa L.)                    | lity Control of     | 2011         | Pharmaceutical<br>Crops            | Jun 29            |         |                       | aocante  | Since beine | cica   |   |
| andharamakrishnan, Chinnaswamy<br>újo, C. A.C.                | Z.        | ζ.             | <b>P</b> ] | Setzer, William N.; Duong,<br>Lam; Poudel, Ambika; Mentr    | curcuma lor C                                              | hemical composition of<br>hemical Composition                 |                     | 2021         | Foods                              | 3un 29            |         |                       |          |             |        |   |
| Bahl, J. R.<br>Bansal, R. P.                                  | Z.        | ζ              | <b>P</b>   | Madhusankha, Gdmp;<br>Thilakarathan, Rcn; Navarat           | Lanka and C                                                | nd Product Quality<br>ontrol of Turmeric<br>Curcuma longa L.) | s cultivated in Sri | 2019         | ~ 35 ~<br>International Jo         | Jun 29            |         |                       |          |             |        |   |
| rcuma, L<br>ong, Lam<br>ong, Lam T.                           | Z'        | ζ.             | <b>P</b> ] | Naidu, Naram L;<br>Purushotham, K                           | Evaluation or turmeric ( Curcuma to<br>rainfed cultivation | urmeric (Curcuma longa                                        | L .) varieties for  | 2013         | J. Hortl. Sci.                     | 3un 29            |         |                       |          |             |        |   |
| hee, Wheeler<br>g, S. N.                                      | T.        | ζ              | <b>P</b> 1 | Guthrie, William Bruce                                      | The trade-lang                                             | juage origin of "turmeric"                                    |                     | 2015         | Word                               | Jun 29            |         |                       |          |             |        |   |
| izales, Tia<br>enfield, Jackie T.                             | T.        | ε. •           | <b>P</b> 1 | Bansal, R. P.; Bahl, J. R.;<br>Garg, S. N.; Naqvi, A. A.; K |                                                            | emical compositions of th<br>ans, rhizomes and rhizoid        |                     | 2002         | Pharmaceutical<br>Biology          | Jun 29            |         |                       |          |             |        |   |
| thrie, William Bruce<br>ara, Wanasundara<br>Joanath, Gerelene | • 2       | < •            | •          | Mory, R. N.                                                 | The earliest oc                                            | currence of "tumeric."                                        |                     | 2016         | Ang                                | Jun 29            |         |                       |          |             |        |   |
| danaut, dereiene                                              | > <       |                |            |                                                             |                                                            |                                                               |                     |              |                                    | >                 |         |                       |          |             |        |   |

Some Useful Tips https://www.youtube.com/watch?v=WWz8yrxNB74

## **Google Scholar**

|                                                                                                    | e.com/scholar.mi=enccas_sut=0/                                                                                                    | szesag–importa                                | nce + and + application + of + potassic + biofertilizer + in + Indian + agi                                                                                                    | iculture&btnG=#d= 🖻 ☆ | <u></u> ▲ ★ = | U 🕄         |
|----------------------------------------------------------------------------------------------------|----------------------------------------------------------------------------------------------------|-----------------------------------------------|----------------------------------------------------------------------------------------------------|-----------------------|---------------|-------------|
|                                                                                                    | Importance and applicatio                                                                                                    | n of potassic bi                              | iofertilizer in Indian agriculture                                                                                                    |                       |               | 2           |
| Articles                                                                                                    |                                                                                                    | ×                                             | Cite                                                                                                    |                       | I My profile  | ★ My librar |
| Any time<br>Since 2022<br>Since 2021<br>Since 2018<br>Custom range<br>Sort by relevance<br>Sort by date<br>Any type<br>Review articles<br>☐ include patents<br>☑ include citations | [PDF] Importance and appendix in the second second sec | MLA<br>APA<br>Chicago<br>Harvard<br>Vancouver | <ul> <li>"Importance and application of potassic biofertilizer in Indian agriculture." <i>Res. J. Chem. Sci</i> 2231 (2014): 606X.</li> <li>Bahadur, I., Meena, V. S., &amp; Kumar, S. (2014). Importance and application of potassic biofertilizer in Indian agriculture. <i>Res. J. Chem. Sci</i>, 2231, 606X.</li> <li>Bahadur, Indra, Vijay Singh Meena, and Sanjay Kumar.</li> <li>"Importance and application of potassic biofertilizer in Indian agriculture." <i>Res. J. Chem. Sci</i>, 2231, 606X.</li> </ul> | PDF] researchgate.net |               |             |

scholar.enw Show all  $\sim$ 2:02 PM 8/24/2022  $\bigcirc$ 스 🄁 🗁 🕼 👼 ENG P3 🛛 🐼 [[]] AN. Search the web and Windows 

×

## 4. PLAGIARISM PREVENTION

- Cite your source
- Include quotations
- Paraphrase
- Present your own idea
- Use a plagiarism checker

### **Turnitin Plagiarism Checker**

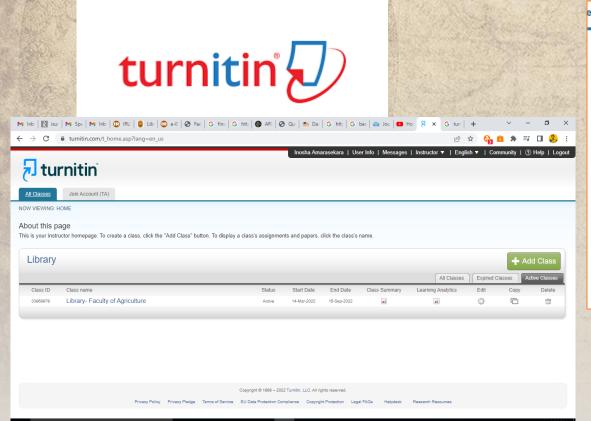

💷 🏥 뻵 😰 🗐

Search the web and Windows

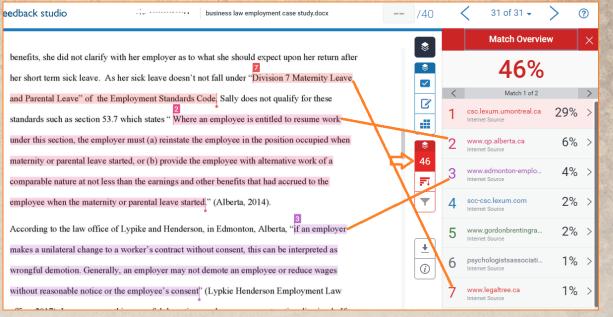

~ 町 5 4

へ ED (い) 局 ENG 8/24/2022

### **Document Supply Service of the Library**

- The Consortium of Sri Lankan Academic Libraries (CONSAL), which is financed by the University Grants Commission of Sri Lanka, to provides Document Supply Service throughout the State Universities in Sri Lanka.
- Specially this service allows you to request the articles which are not available in Sri Lankan libraries or not available in free of charge. These article will be requested from the British library.

**Application Form** 

## QUESTIONS

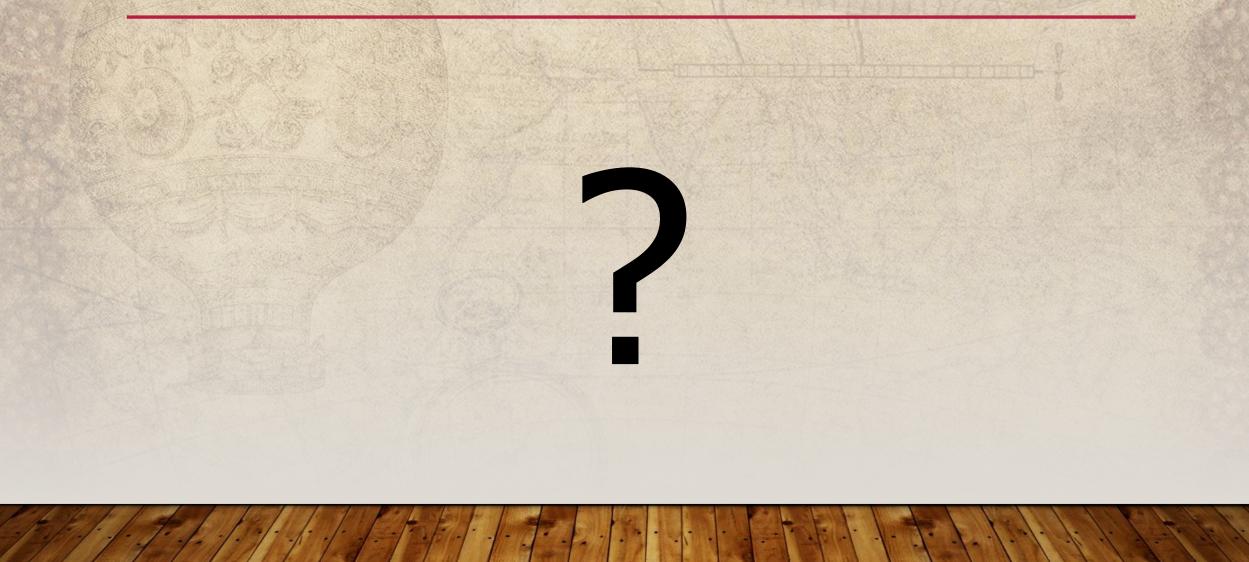

### **Contact Details**

• Email- inoshaamarasekara@lib.ruh.ac.lk

Phone: 0412292816
 0711075774

## **Thank You**

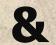

## Have a Nice day!!!

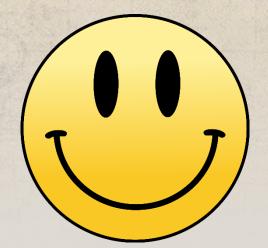